```
begin
⋅
         using DifferentialEquations
         using Plots
end
⋅
\ddot{\phantom{a}}\ddot{\phantom{a}}
```

```
begin
⋅
        using Pkg
        Pkg.add("WGLMakie")
        Pkg.add("AbstractPlotting")
 end
\ddot{\phantom{a}}\bullet\bullet\cdot
```
## **Chaos Theory**

```
begin
⋅
       function parameterized_lorenz!(du,u,p,t)
         du[1] = p[1]*(u[2]-u[1])
         du[2] = u[1]*(p[2]-u[3]) - u[2]
         du[3] = u[1]*u[2] - p[3]*u[3]
       end
       u0 = [1.0,0.0,0.0]
       \text{tspan} = (0.0, 50.0)p = [9.8,28.2,8/3]
       prob = ODEProblem(parameterized_lorenz!,u0,tspan,p)
       sol = solve(prob)
       nothing
end
⋅
\bullet\bullet\bullet\bullet\bullet\bullet\bullet\bullet\bullet\bullet\bullet\bullet
```
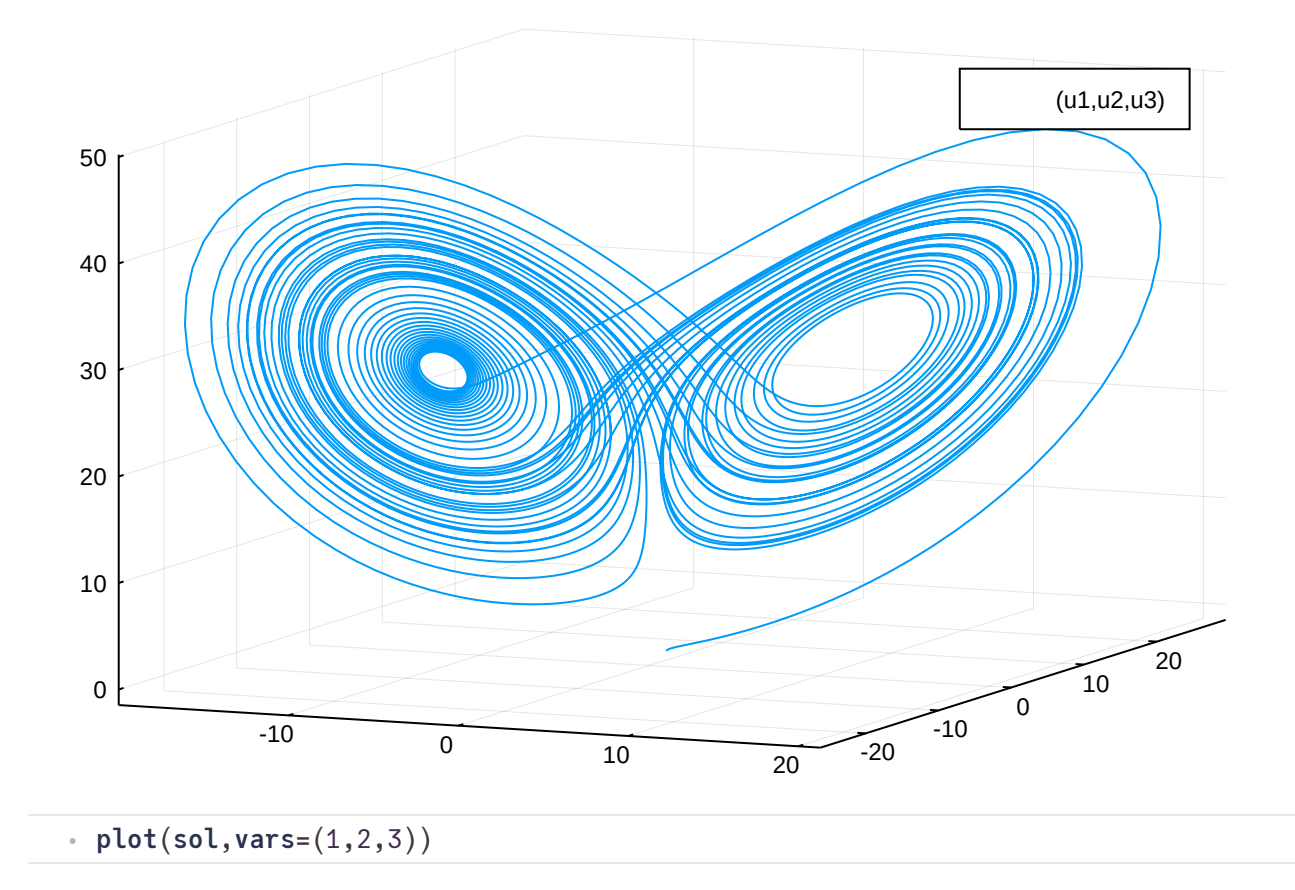

 $6/4/2021$  systems-theory.jl — Pluto.jl

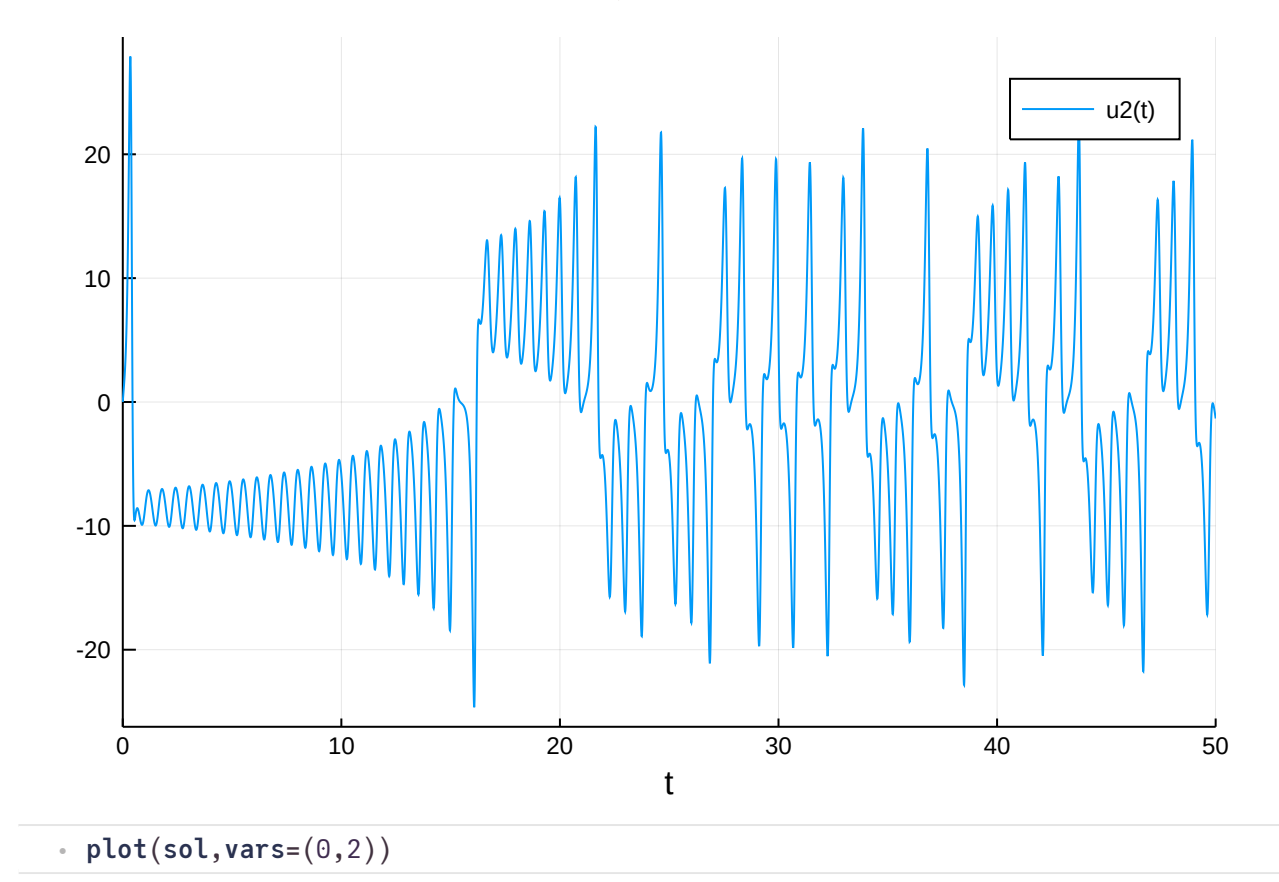

logistic\_map (generic function with 3 methods)

plot\_bfdiagram (generic function with 4 methods)

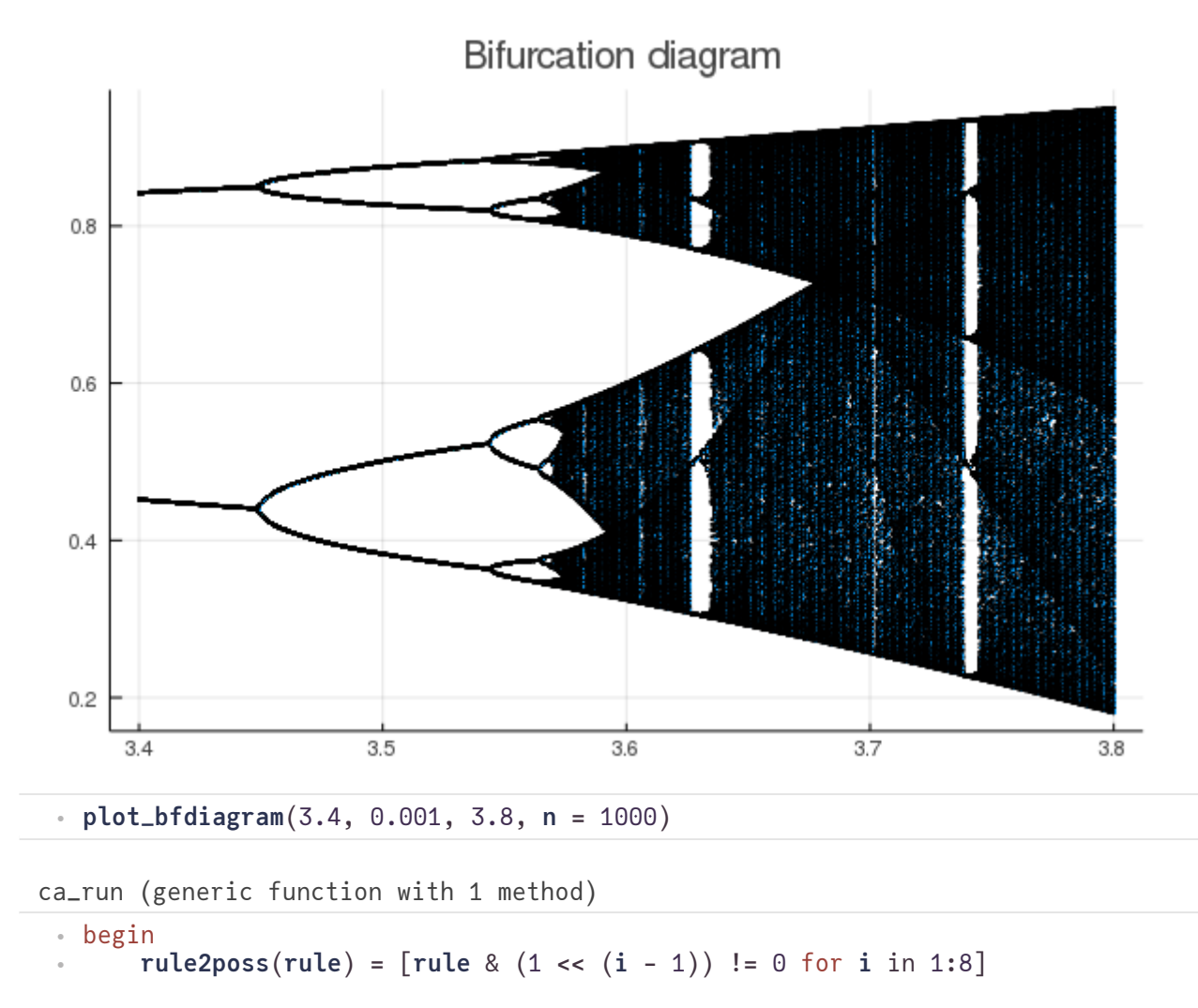

```
function transform(bset, ruleposs)
              newbest = map(x--ruleposs[x],[\text{bset}[i - 1] * 4 + \text{bset}[i] * 2 + \text{bset}[i + 1] + 1]for i in 2:length(bset)-1])
              vcat(newbset[end], newbset, newbset[1])
        end
        function ca_run(startset, steps, rul)
              res = Array{Bool}(undef, length(startset), steps)
              bset = vcat(startset[end], startset, startset[1])
              rp = rule2poss(rul)
              for i in 1:steps
                    res[:,i] .= bset[2:end-1]
                    bset = transform(bset, rp)
              end
              res
        end
  end
\bullet\bullet\bullet\bullet\bullet\ddot{\phantom{a}}\ddot{\phantom{a}}\ddot{\phantom{a}}\ddot{\phantom{a}}\ddot{\phantom{a}}\ddot{\phantom{a}}\ddot{\phantom{a}}\bullet\bullet\bullet\bullet\bullet\bullet\bullet
```
begin ⋅ **startset** = **rand**(**Bool**, 300) # fill(false, 500) # startset $[250]$  = true **res** = **ca\_run**(**startset**, 300, 110) **nothing** end ⋅  $\bullet$  $\bullet$  $\bullet$  $\bullet$ 

## ⋅ using **Colors**

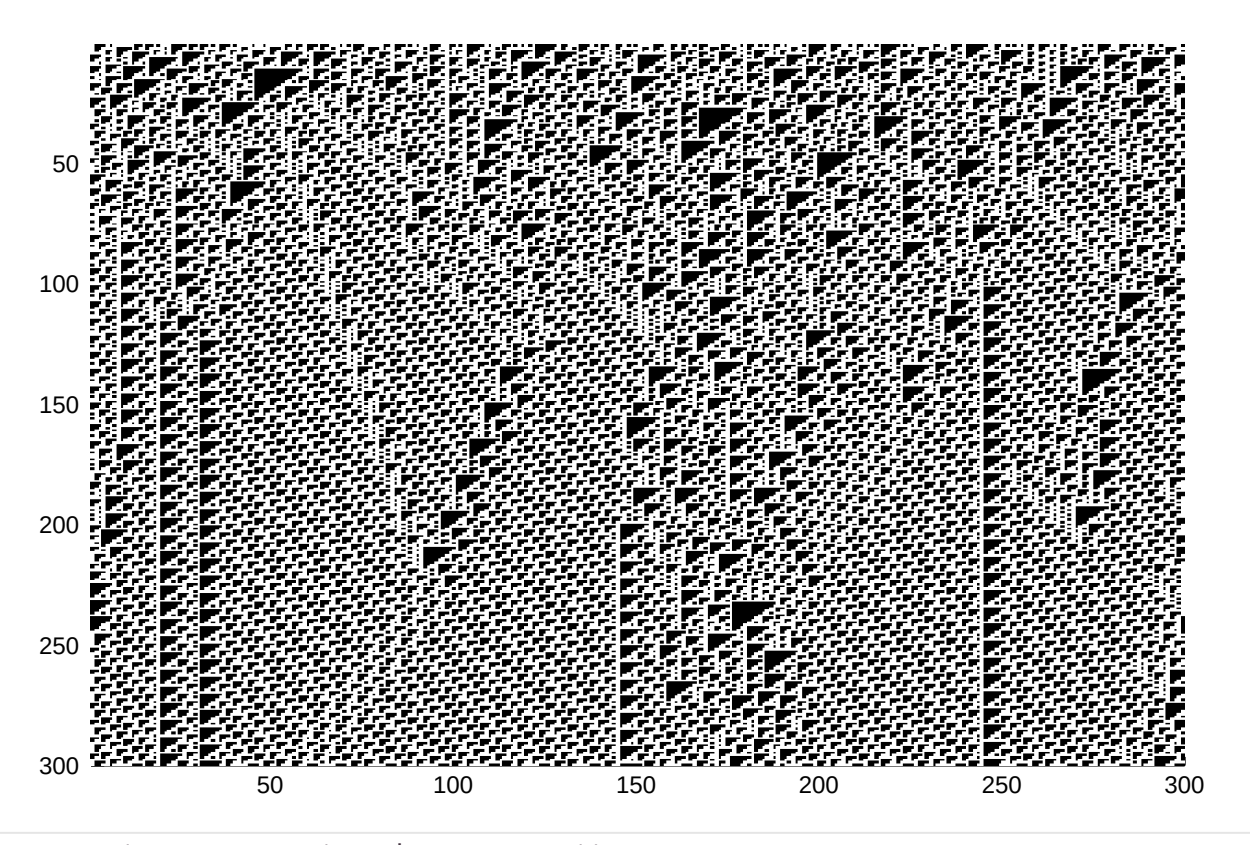

⋅ **plot**(**Colors**.**Gray**.(**res** |> **transpose**))

## **Control Theory**

sigmoid\_deriv (generic function with 1 method)

begin ⋅ function self\_feedback!(**du**,**u**,**p**,**t**)  $\ddot{\phantom{a}}$ 

```
6/4/2021 systems-theory.jl — Pluto.jl
                du[1] = hill_act(u[1], p[1], p[2], p[3]) - p[4]*u[1]
               end
               \mathsf{u0\_1} = [2.1] \# 2.0tspan_1 = (0.0, 1000.0)p_1 = [2., 1., 10., 0.02]prob_1 = ODEProblem(self_feedback!,u0_1,tspan_1,p_1)
               sol_1 = solve(prob_1)
               nothing
        end
⋅
        \bullet\bullet\bullet\bullet\bullet\ddot{\phantom{a}}\ddot{\phantom{a}}\ddot{\phantom{a}}\ddot{\phantom{a}}
```
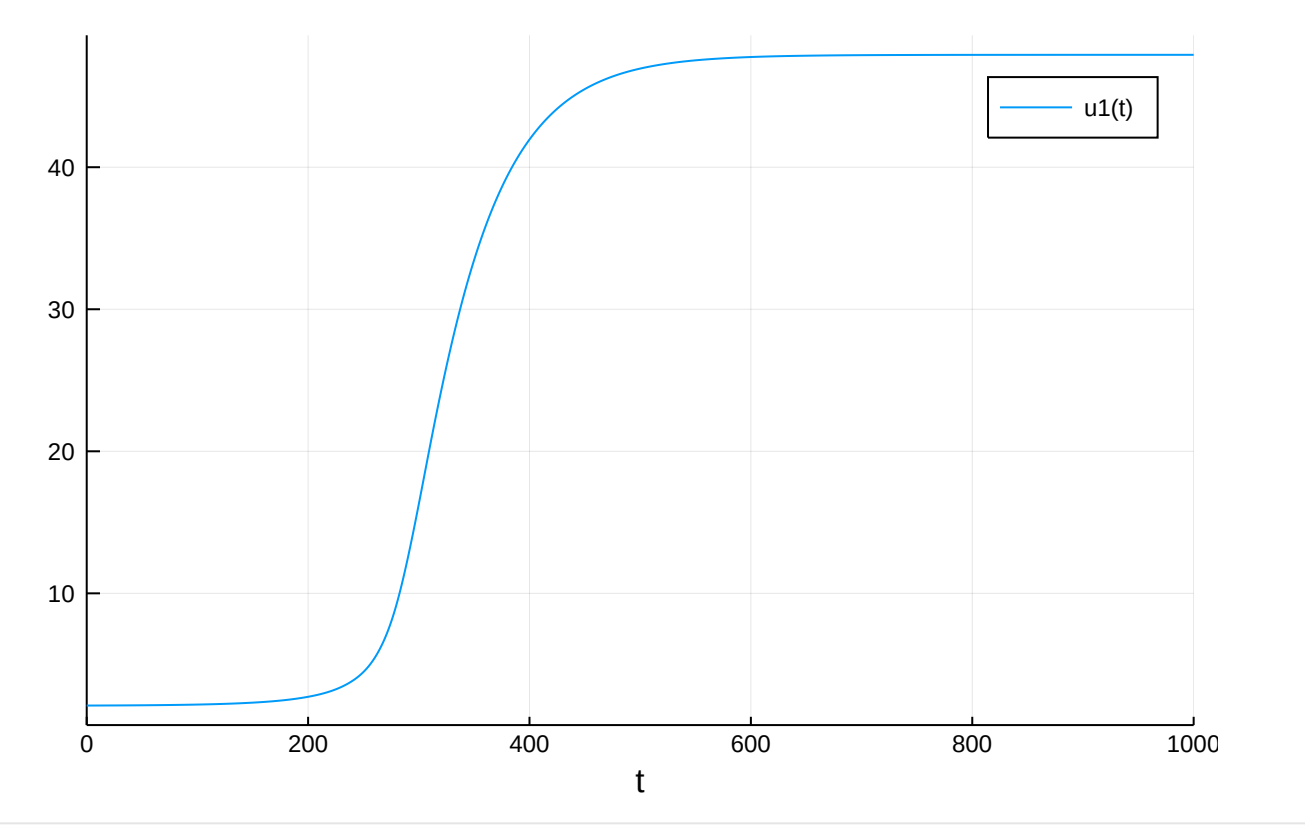

```
⋅ plot(sol_1)
```

```
begin
⋅
         function negative_feedback!(du,u,h,p,t)
                u-past = h(p, t-p[5])[1]du[1] = hill_inh(u_past, p[1], p[2], p[3]) - p[4]*u[1]
         end
         \mathsf{u0\_2} = [2.5]\text{tspan}_2 = (0.0, 200.0)p_2 = [2., 10., 10., 0.3, 30]h_{2}(p, t) = 0zeros(1)
         prob_2 = DDEProblem(negative_feedback!,u0_2,h_2,tspan_2,p_2)
         sol_2 = solve(prob_2)
         nothing
end
⋅\bullet\ddot{\phantom{a}}\ddot{\phantom{a}}\ddot{\phantom{a}}\ddot{\phantom{a}}\ddot{\phantom{a}}\ddot{\phantom{a}}\ddot{\phantom{a}}\ddot{\phantom{a}}\ddot{\phantom{a}}\ddot{\phantom{a}}\ddot{\phantom{a}}
```
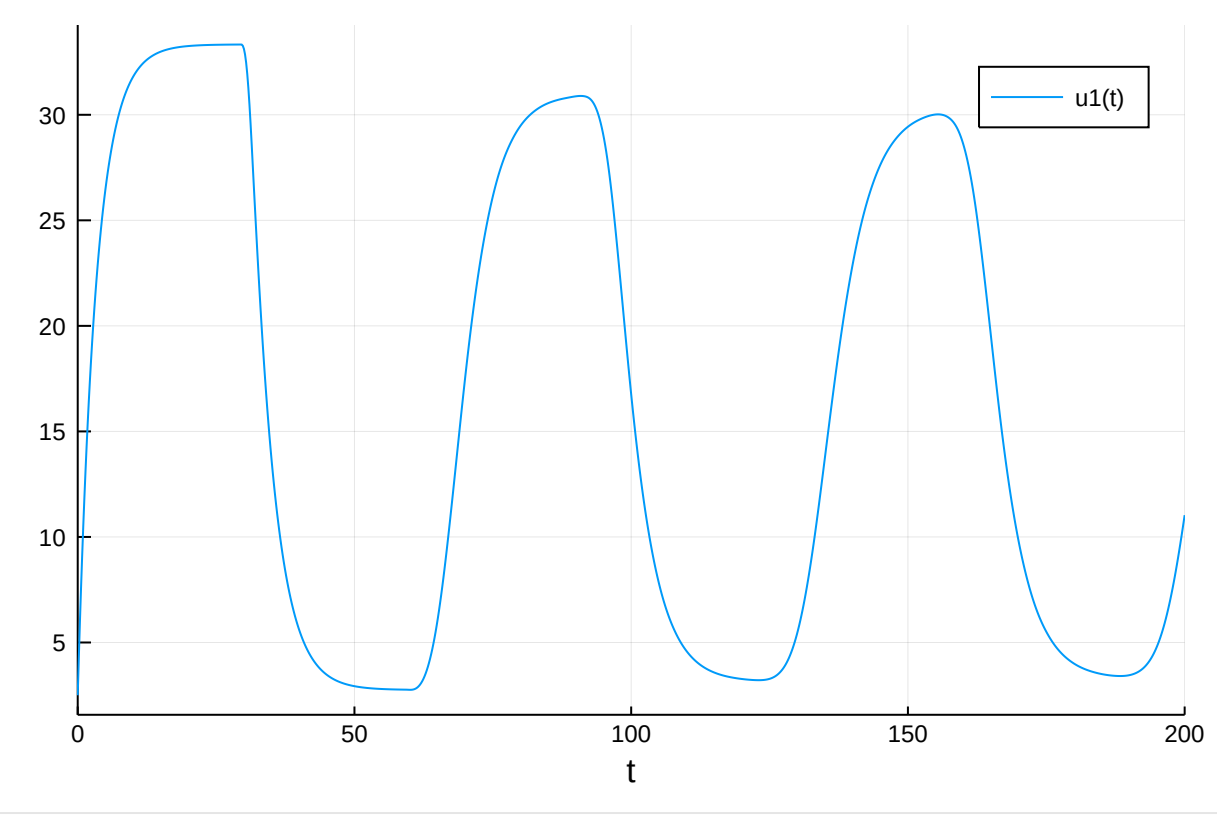

```
⋅ plot(sol_2)
```

```
begin
⋅
        act_inh(t) = t ? hill_act : hill_inh
        function feed_forward_loop!(du,u,p,t)
               f1 = act_{anh}(p[1][1])f2 = act_{anh}(p[1][2])f3 = act_inh(p[1][3])if t < p[2] && u[1] > 0
                    du[1] = 0else
                    du[1] = -0.9*u[1]end
              y = p[1][4] ? u[2] : 0.0
               du[2] = p[3] + f1(u[1], p[4], p[5], p[6]) - p[7]*y
               du[3] = p[8] + f2(u[1], p[9], p[10], p[11]) * f3(y, p[12], p[13], p[14]) -
  p[15]*u[3]
        end
        nothing
end
⋅\bullet\bullet\bullet\bullet\bullet\bullet\bullet\bullet\bullet\bullet\bullet\bullet\bullet\ddot{\phantom{a}}\ddot{\phantom{a}}\ddot{\phantom{a}}\ddot{\phantom{a}}\ddot{\phantom{a}}\ddot{\phantom{a}}\ddot{\phantom{a}}\ddot{\phantom{a}}
```
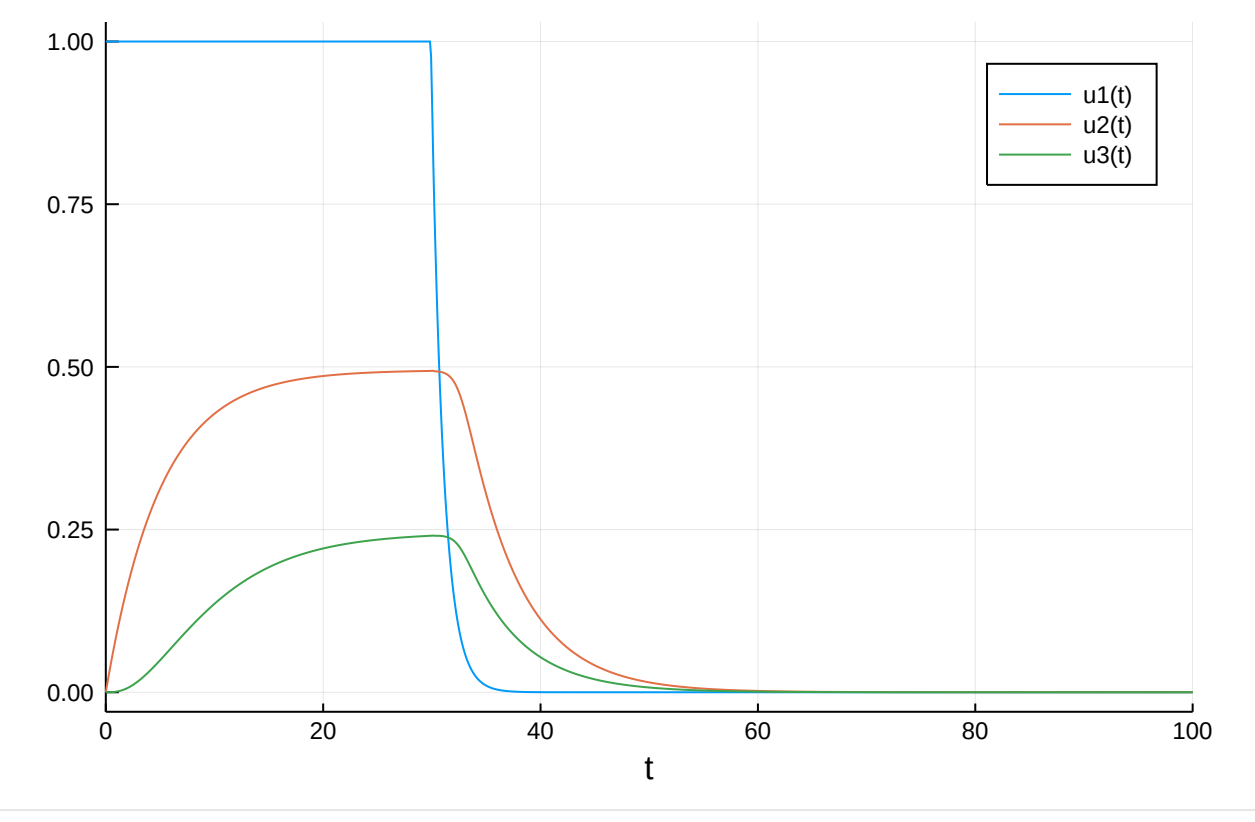

```
begin
⋅
       u0_3 = [1.0, 0, 0]
       tspan_3 = (0.0, 100.0)
       p_3 = [(true, true, true, true), 30,
                 0., 2., 0.1, 0.1, 0.2,
                 0., 2., 0.1, 0.1, 2., 1., 0.5, 0.2]
       prob_3 = ODEProblem(feed_forward_loop!, u0_3, tspan_3, p_3)
       sol_3 = solve(prob_3)
      plot(sol_3)
end
⋅
\bullet\bullet\bullet\bullet\bullet\bullet\bullet\bullet\bullet
```
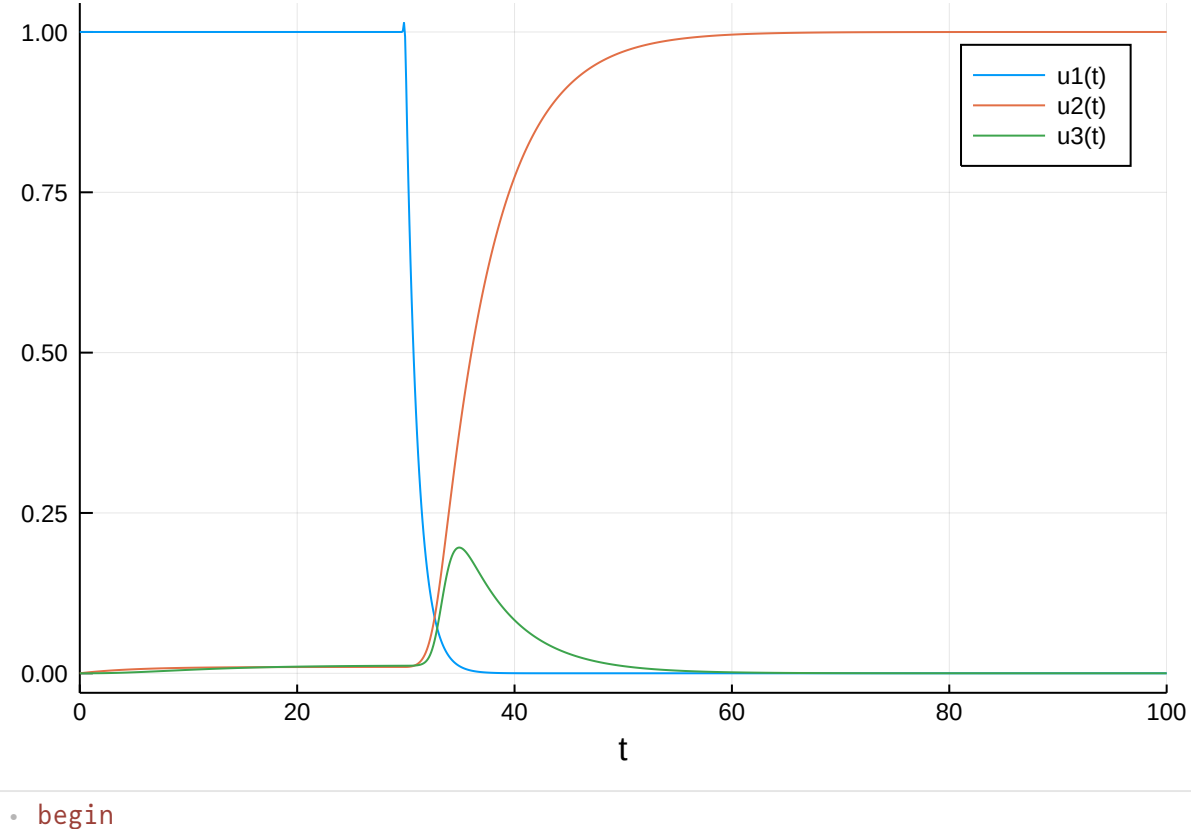

**u0\_4** = [1.0, 0, 0]  $\ddot{\phantom{a}}$ 

```
6/4/2021 systems-theory.jl — Pluto.jl
              \texttt{tspan\_4} = (0.0, 100.0)p_4 = [(false, true, true, true), 30,
                       0., 2., 0.2, 0.1, 0.2,
                       0., 2., 5., 0.1, 2., 5., 1.0, 0.2]
              prob_4 = ODEProblem(feed_forward_loop!, u0_4, tspan_4, p_4)
             sol_4 = solve(prob_4)
             plot(sol_4)
       end
⋅\ddot{\phantom{a}}\ddot{\phantom{a}}⋅
       \bullet⋅
       ⋅
       \ddot{\phantom{a}}⋅
```